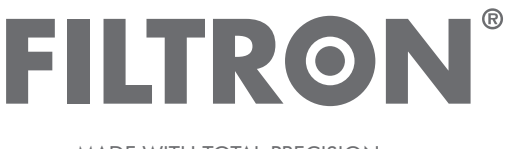

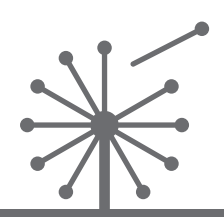

CABIN AIR FILTERS – Installation instruction **FILTRY PRZECIWPYŁKOWE – Instrukcja montażu INNENRAUMFILTER – Einbauanleitung САЛОННЫЕ ФИЛЬТРЫ – Инструкция по установке FILTRE ANTIPOLLEN – Instructions de montage MADE WITH TOTAL PRECISION** 

## **K 1221A-2x Mercedes E (W211)**

A - version with active carbon; wersja z węglem aktywnym; version avec charbon actif

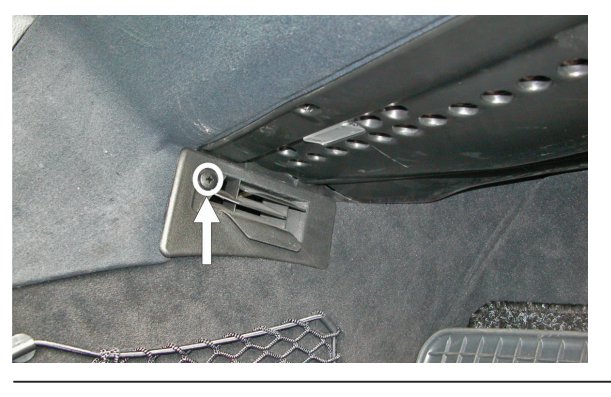

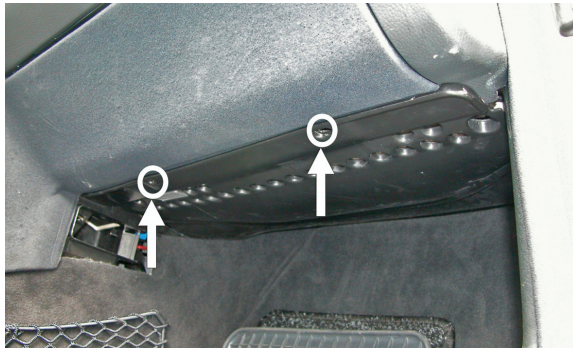

The filter is located under the glove compartment. Loosen the screw of the air EN outlet

- Filtr znajduje się pod schowkiem. Odkręcić wkręt końcówki kolektora  $(P<sub>L</sub>)$ wylotowego wentylacji
- Der Filterteil befindet sich unter dem Handschuhfach. Die Schraube des  $\circledR$ Auslaufkollektors der Lüftungsanlage lösen
- Фильтр находится под вещевым ящиком. Вывернуть болт выпускного **RU** КОЛЛЕКТОРА ВЕНТИЛЯЦИИ
- Le filtre se trouve sous la boîte. Dévisser le collecteur d'échappement de la  $(FR)$ ventilation
- Unscrew the cover of the glove compartment
- Odkręcić pokrywę schowka
- Den Handschuhfachdeckel abschrauben
- Отвинтить крышку ящика
- Ouvrir le couvercle de la boîte

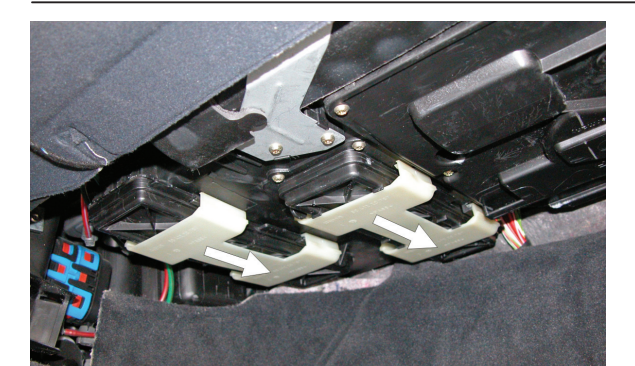

- Move sideways the locks, which hold the cover of the filter chamber
- Przesunąć blokady zabezpieczające pokrywy komory filtra
- Die den Deckel der Filterkammer befestigenden Verriegelungen verschieben
- Передвинуть блокировку, защищающую крышку камеры фильтра
- Pousser les blocages qui protègent les couvercles de la chambre du filtre

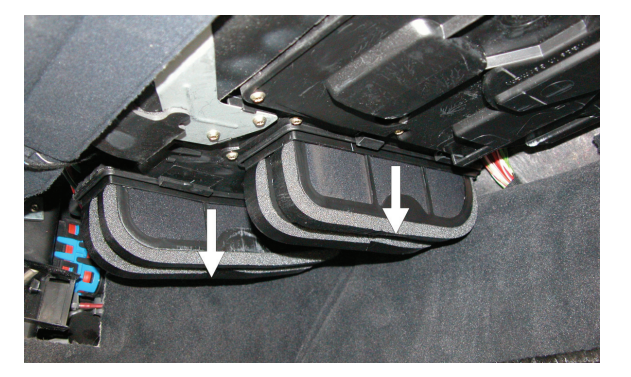

- Carefully remove the old filters, put in the new ones and perform the opposite (EN) to all the previous steps in the reversed order
- Ostrożnie usunąć zabrudzone filtry, następnie zamontować nowe oraz WSIND UST DETERT CONDUCT THE USUAL TELEVISION CONTROL CONTROL CONTROL CONTROL CONTROL CONTROL CONTROL CONTROL CONTROL CONTROL CONTROL CONTROL CONTROL CONTROL CONTROL CONTROL CONTROL CONTROL CONTROL CONTROL CONTROL CONTROL
- Die verschmutzten Filter vorsichtig entfernen, die neue einlegen und die oben  $\circledR$ genannten Arbeitsschritte in umgekehrter Reihenfolge durchführen
- Осторожно вытащить загрязненные фильтры, заменить новыми  $(R)$ и выполнить вышеописанные действия в обратной последовательности
- Enlever soigneusement les filtres usés, y mettre de nouveaux filtres et  $(FR)$ effectuer les opérations mentionnées ci-dessus dans l'ordre inverse

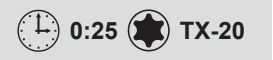

MANN+HUMMEL FT Spółka z ograniczoną odpowiedzialnością Sp. K. UL. WROCŁAWSKA 145, 63-800 GOSTYŃ, POLAND

TEL.: +48 65 572 89 00 FAX: +48 65 572 89 22

www.filtron.eu e-mail: engineering@filtron.eu